*Проверить, все ли элементы массива равны между собой в результате printf("YES"); или printf("NO");*

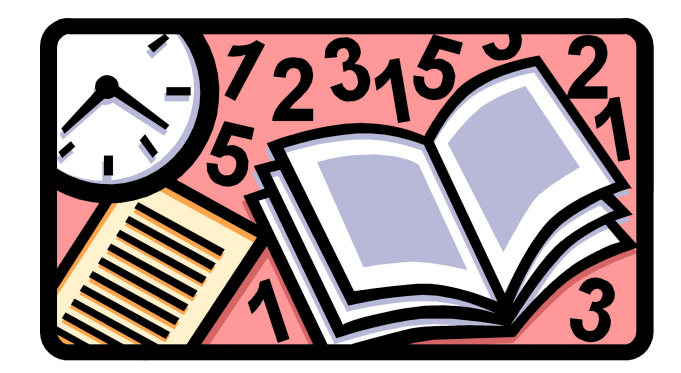